MPS-IS2

# CHH771 MPS Insight, Business Intelligence – Designer

#### Course goal

Creating reports with MPS Insight Option Business Intelligence.

## Learning objectives

To run reports, to subscribe to reports and to send out reports via email.

Formatting functions and analysis functions for reports. To create reports and documents.

#### Participant profile

User without administrator rights with a BI Designer license.

Maximum three participants.

#### **Prerequisites**

Course MPS-IS1 attended.
General knowledge of dealing with web-based applications.
Internet Explorer / Firefox knowledge.
Knowledge of SQL and other reporting tools (e.g. Crystal Reports) is an advantage.

#### **Topics**

Limits to user licenses and functional steps.

Running reports.

Overview of standard reports.

Creating subscriptions.

Sending reports via email.

Analysis functions such as Drill-Down, Pivot, Page-By.

Formatting reports.

Modifying reports.

Overview of existing components for reports.

Creating one's own reports.

Creating implementation plans.

### Course type and methods

This is an instructor led course with demonstration, presentation, and practical application.

#### **Duration**

The duration is 1 day.

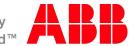

ABB Switzerland Ltd Local Business Unit Printing Learning Center, Printing Segelhofstrasse 9P CH-5405 Baden 5 Daettwil

CH-5405 Baden 5 Daettwil
Phone +41 58 586 86 10
Fax +41 58 586 90 54
E-mail university@ch.abb.com

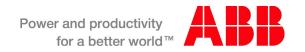